## PCIe<sup>®</sup> Speeds/Feeds - Pick Your Bandwidth

- Flexible to meet needs from handheld/client to server/HPC
- **~Max Total Bandwidth = Max RX bandwidth + Max TX bandwidth**
- **35 Permutations yielding 11 unique bandwidth profiles**
- **Encoding overhead and header efficiency not included**

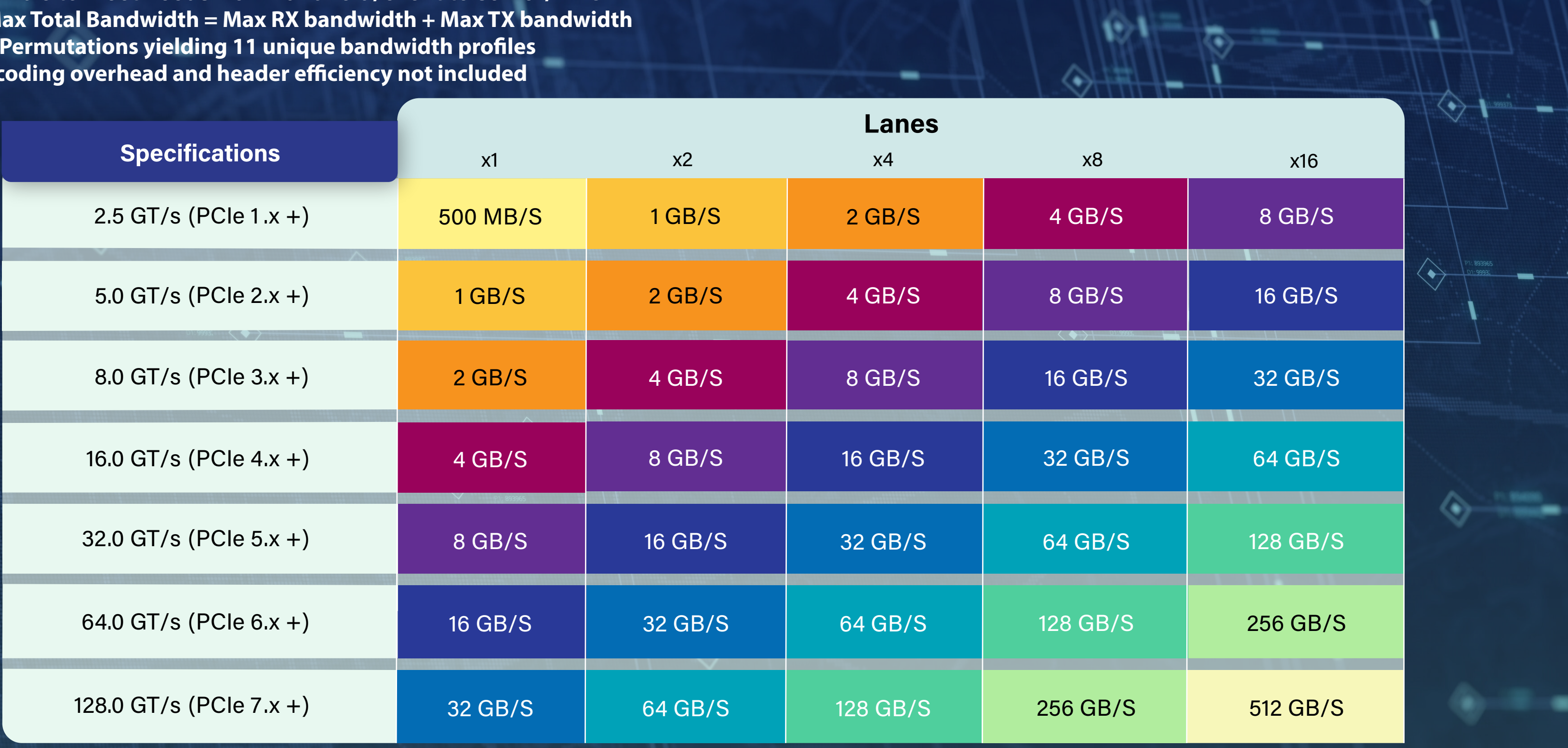

.

لتتشكك

-

+ = data rate supported by this and subsequent spec revisions.